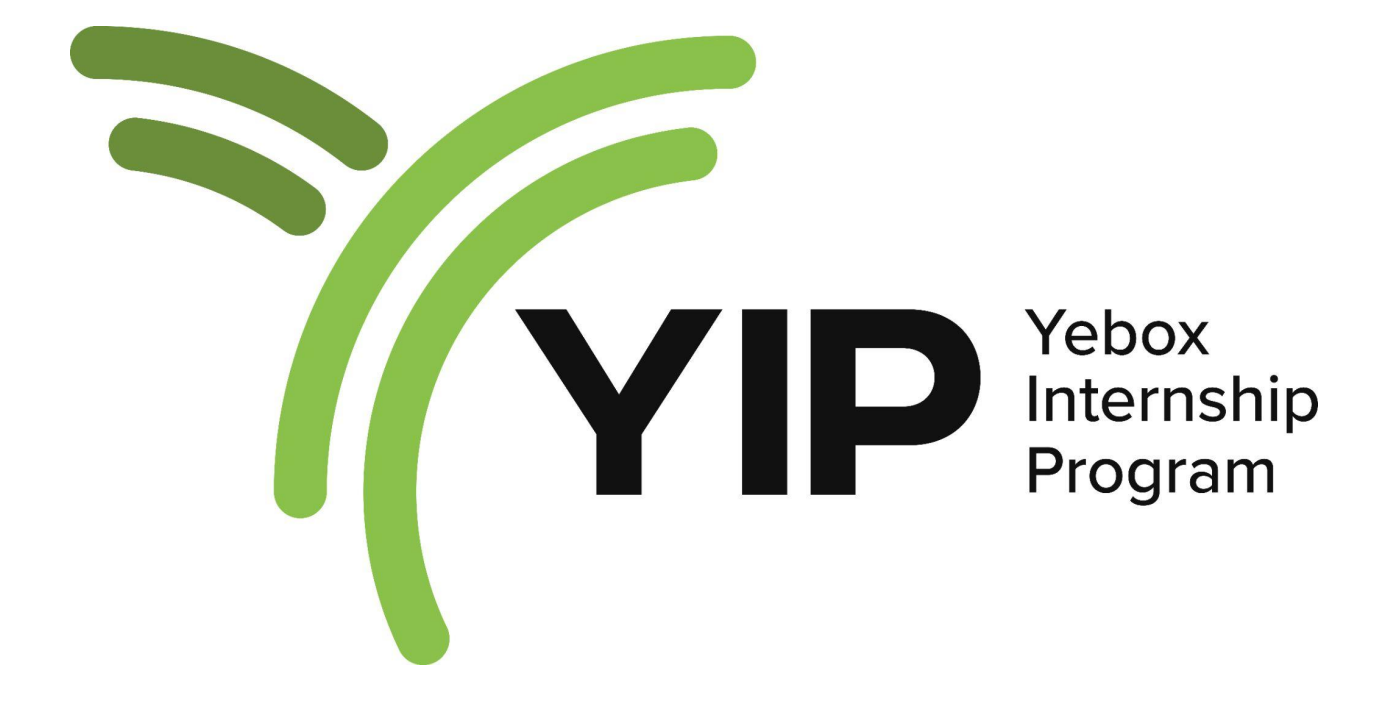

# **Training Curriculum 2023.**

# **FRONTEND DEVELOPMENT**

# **Week 1**

Day 1: Introduction to Frontend Architecture

- Understanding the role of frontend architecture in web development.
- Exploring different architectural patterns (e.g., MVC, MVVM, Flux, Redux).
- Best practices for structuring front-end projects.

Day 2: Introduction to React.js

- Overview of React.js and its core concepts.
- Setting up a basic React project using Create React App.
- Components and JSX syntax.

Day 3: State Management with Redux

- Understanding the need for state management in complex applications.
- Setting up Redux in a React project.
- Actions, reducers, and the Redux store.

Day 4: Advanced React Components

- Container and Presentational components.
- React Hooks and their role in modern React development.
- Building reusable and maintainable components.

Day 5: Unit Testing in React

- Introduction to testing libraries like Jest and Enzyme.
- Writing unit tests for React components and Redux actions/reducers.
- Test-driven development (TDD) approach.

Weekend Break: Encourage participants to review the topics covered during the week and work on a small project to reinforce their learning.

# **Week 2:**

Advanced React and Performance Optimization

Day 6: Advanced State Management

- Using middleware in Redux.
- Asynchronous actions with Redux Thunk and Redux Saga.

● Handling complex state scenarios.

Day 7: React Router and Navigation

- Implementing client-side routing using React Router.
- Nested routes and route guarding.
- Handling dynamic routes and query parameters.

Day 8: Performance Optimization in React

- Identifying performance bottlenecks in React applications.
- Strategies for performance optimization (e.g., code splitting, lazy loading).
- React.memo() and useMemo/useCallback hooks.

Day 9: Error Handling and Logging

- Implementing error boundaries to handle runtime errors gracefully.
- Integrating logging mechanisms to track errors in production.
- Strategies for debugging React applications effectively.

Day 10: Introduction to End-to-End Testing

- Understanding end-to-end (E2E) testing and its importance.
- Setting up E2E testing using tools like Cypress or Selenium.
- Writing E2E tests to cover critical user flows.

Weekend Break: Participants can use this time to work on a larger project incorporating the concepts learned so far and preparing for the next phase.

Week 3-8: build season

# **BACKEND DEVELOPMENT**

# **Week 1:**

Advanced Node.js and Backend Architecture

Day 1: Introduction to Advanced Node.js

- Overview of Node.js and its asynchronous, event-driven nature.
- Advanced features in Node.js (streams, clusters, worker threads).
- Setting up a Node.js project and organizing the file structure.

Day 2: Asynchronous Programming in Node.js

- Understanding callbacks, promises, and async/await in Node.js.
- Error handling in asynchronous code.
- Using the Node.js built-in 'util' module for promisify and error handling.

Day 3: Building RESTful APIs with Express

- Recap of REST architecture and principles.
- Creating a RESTful API using Express.js.
- Middleware and request processing in Express.

Day 4: Data Storage and Databases

- Different database options for Node.js (e.g., MongoDB, PostgreSQL).
- Integrating a database into a Node.js project.
- Implementing CRUD operations with a database.

Day 5: Authentication and Authorization

- Implementing user authentication with JSON Web Tokens (JWT).
- Role-based access control (RBAC) and middleware for authorization.
- Securing API endpoints.

Weekend Break: Participants can review the topics covered during the week and practice building RESTful APIs with various database systems.

# **Week 2:**

Testing, Performance, and Real-time Communication

Day 6: Unit Testing and Test Automation

- Introduction to testing frameworks (e.g., Jest, Mocha).
- Writing unit tests for Node.js backend code.
- Setting up test automation for continuous integration.

# Day 7: API Testing and Validation

- Using tools like Postman or Supertest for API testing.
- Validating API responses and status codes.
- Integration testing with test databases.

Day 8: Performance and Scalability

- Identifying performance bottlenecks in Node.js applications.
- Caching strategies using Redis for performance optimization.
- Scaling Node.js applications with load balancing.

Day 9: WebSockets and Real-time Communication

- Understanding real-time communication and use cases.
- Implementing WebSockets in Node.js with libraries like [Socket.io.](http://socket.io/)
- Building real-time features (e.g., chat, notifications).

Day 10: Security Best Practices

- Common security vulnerabilities in Node.js applications.
- Applying security best practices, such as input validation and sanitation.
- Using helmet.js for HTTP headers security.

Weekend Break: Participants can use this time to work on a larger project incorporating the concepts learned so far and preparing for the build phase.

# **CLOUD ENGINEERING**

# **Week 1:**

Introduction to DevOps and Version Control

Day 1: Understanding DevOps

- What is DevOps and its principles.
- Benefits of implementing DevOps in software development.
- Overview of DevOps tools and practices.

Day 2: Version Control with Git

- Introduction to Git and its importance in DevOps.
- Setting up a Git repository and basic version control operations.
- Branching and merging strategies.

Day 3: Collaborative Development with Git

- Working with remote repositories (e.g., GitHub, GitLab).
- Collaborating with teammates using pull requests.

● Code reviews and best practices.

Day 4: Continuous Integration (CI) with Jenkins

- Introduction to Continuous Integration (CI) and its role in DevOps.
- Setting up Jenkins for automating CI/CD pipelines.
- Building, testing, and deploying applications using Jenkins.

Day 5: CI/CD Pipeline with Jenkins

- Creating a complete CI/CD pipeline with Jenkins.
- Integrating automated testing and deployment stages.
- Handling notifications and reporting in the pipeline.

Weekend Break: Participants can review the topics covered during the week and explore more CI/CD tools like Travis CI, CircleCI, or GitLab CI/CD.

# **Week 2:**

Infrastructure as Code (IaC) and Cloud Deployment

Day 6: Infrastructure as Code (IaC) with Terraform

- Introduction to Infrastructure as Code (IaC).
- Setting up Terraform for automating infrastructure provisioning.
- Writing Terraform configurations to manage cloud resources.

Day 7: Configuration Management with Ansible

- Understanding the role of configuration management in DevOps.
- Installing and configuring Ansible.
- Creating playbooks to manage application configurations.

Day 8: Docker Containers and Container Orchestration

- Introduction to Docker and containerization.
- Building Docker images and running containers.
- Container orchestration with Kubernetes.

Day 9: Deploying Applications on Cloud Platforms

- Deploying applications on cloud platforms like AWS, Azure, or Google Cloud.
- Leveraging cloud services for scalability and reliability.
- Managing infrastructure and applications in the cloud.

Day 10: Monitoring and Logging in DevOps

- Implementing monitoring and alerting for applications.
- Using tools like Prometheus, Grafana, and ELK stack for logging and monitoring.
- Understanding performance and availability metrics.

Weekend Break: Participants can use this time to work on a DevOps project that incorporates the concepts learned during the previous week and prepares for the final week.

# **PRODUCT DESIGN**

# **Week 1 - 2**

- Introduction to design
- Good designs vs Bad designs
- Categories of design
- Fundamental design principles (C.R.A.P)
- Ideation & How to solve problems
- Introduction to product design
- Design thinking process
- Planning user research and interviews
- Understanding users & what they want
- How to approach an interviewee
- How to create questionnaires & surveys
- Knowing & applying user persona
- UI vs UX and who a UI/UX designer is and what they do
- Introduction to UI design tool (figma)
- Sprint planning
- What is storyboarding
- Wireframes
- Low-fi design
- Mid-fi design
- High-fi design
- Component and design element
- Introduction to design system
- Create style guide
- Preparation for your first design project
- Finding real life problem
- Proposing solution to the problem

#### **Week 3 - 8: Practical**

# **PRODUCT MANAGEMENT**

#### **Week 1 - 2**

Product Management Basics

- 1. Introduction to Product Management
- 2. PM Required Competencies
- 3. Product Management vs Project Management
- 4. Phases of Project Management
- 5. Phases of Product Management Life cycle
- 6. Communicating with a Product Requirement Document
	- What is a PRD
	- Breaking down a PRD
	- Personas
	- User scenarios & storytelling
	- Defining Requirements/Features

The Basics of Product Development

- From Idea to Action
- The Concept of Minimum Viable Product in Product Development
- Feature Prioritization Concepts
- Working With Design
- Working With Engineers

#### The Project Process

- Project Initiation
- Project Planning
- Project Execution
- Intro to Agile Methodologies (Scrum, Kanban)
- Project Closure
- Project Management Tools

# Go to Market

- Testing
- Product launch planning
- Listen to the Market Customers

# **Week 3 - 8: Practical**

# **MOBILE APP DEVELOPMENT**

# **Week 1 - 2**

# **The Leap of Faith**

Introduction to Mobile App Development

- What are mobile apps?
- Differences, similarities and examples of mobile platforms.
- What's Mobile App Development and types of Mobile Apps.
- Mobile App Development best practicies.

What is Flutter? and Why Flutter?

- Introduction to Dart and Dartpad
- Why Flutter Uses Dart.
- Dart basis.
- The anatomy of a Flutter App.

Writing your first Flutter App

- Prerequisites of Flutter Development.
- Environment setup
	- Flutter SDK installation
	- Android studio installation
	- The Android simulator
	- For Mac xCode installation
	- For Mac Homebrew installation
	- For Mac -xCode command line tools installation
	- For Mac Cocopods installation
	- For Mac The iOS simulator
- Running your firs Flutter App The Counter App.
- The Counter App breakdown and explanation

Creating Flutter Apps from Scrartch

- The concept of widgets
- Types of widgets
- Scaffolding a Flutter App
- Working with Assets

Building UI's in Flutter

● Creating a BMI Calculator App

Resources: What is [Flutter](https://docs.flutter.dev/resources/faq#:~:text=Flutter%20is%20Google) - By Flutter Dev Team, What is flutter? [Amazon](https://aws.amazon.com/what-is/flutter/) Dart [Basis,](https://www.youtube.com/watch?v=0CTj3x6jgeY) Dart [Basis](https://www.youtube.com/watch?v=Ej_Pcr4uC2Q&pp=ygUXRGFydCBiYXNpcyBmb3IgYmVnaW5lcnM%3D) 2, Dart full crash [course](https://www.youtube.com/watch?v=1sb_GDwQuPM&pp=ygUXRGFydCBiYXNpcyBmb3IgYmVnaW5lcnM%3D) [Android](https://developer.android.com/studio) Studio, VS [Code](https://code.visualstudio.com/) [Widgets](https://docs.flutter.dev/ui) from Google, Life of a [Widget?,](https://www.youtube.com/watch?v=cyFM2emjbQ8) Flutter [Widgets](https://www.youtube.com/playlist?list=PLjxrf2q8roU23XGwz3Km7sQZFTdB996iG) - Youtube

**Building UI**

Building stunning UIs in Flutter

- Building an E-Commerce App
- Navigating across pages with MaterialPageRoute

Building stunning UIs in Flutter contd

- Building a ToDo list App..
- Navigating across pages with MaterialPageRoute contd
- Temporary database with Maps and Lists

Building stunning UIs in Flutter contd

- Building a Movie App.
- Exploring Flutter and Dart packages and plugins
- Introduction to logging and debugging.

Building complex Realworld UIs in Flutter

- Building a Twitter Clone.
- Introduction to statemanagement.
- Introduction to Flutter Bloc.

Building complex Realworld UIs in Flutter contd

- Building a Twitter Clone contd.
- Introduction to Atomic design principles.
- Introduction to Resource Locators eg. getIt.

Resources:

Complete Flutter UI Design - [Complete](https://www.youtube.com/playlist?list=PLjOFHn8uDrvQDUiY57tQN39wI_NAey8x1) UI design in Flutter Build your first Flutter App - Flutter [Codelab](https://codelabs.developers.google.com/codelabs/flutter-codelab-first#0) - Beginer Flutter [Codelab](https://codelabs.developers.google.com/codelabs/flutter-codelab-first) 2 Flutter UI basis - Flutter E [Commerce](https://www.youtube.com/watch?v=0KJGRcOFiBk&pp=ygUfZmx1dHRlciB1aSBiYXNpY3MgZm9yIGJlZ2lubmVycw%3D%3D) App with Firebase

# **Week 3: Networking - Building connected Apps**

Introducing Firebase

- Retriving and Storing data in Firebase
- Creating a picture collage App

Introducing Firebase

- Creating a connected ToDo list App
- Firebase Auth

Introduction to Rest APIs

- Building a Food Recipe App
- Types of Rest API requests
- The Http and Dio package
- Parsing JSON data

Resources:

Fetch data from the [internet,](https://docs.flutter.dev/cookbook/networking/fetch-data) [Network](https://www.youtube.com/watch?v=hz2LQ43muio) Request Making [authenticated](https://docs.flutter.dev/cookbook/networking/authenticated-requests) requests [Sending](https://docs.flutter.dev/cookbook/networking/send-data) data to the internet [Updating](https://docs.flutter.dev/cookbook/networking/update-data) data over the internet Delete data on the [internet](https://docs.flutter.dev/cookbook/networking/delete-data) [Parsing](https://docs.flutter.dev/cookbook/networking/background-parsing) JSON [Persist](https://docs.flutter.dev/cookbook/persistence/sqlite) data with SQLite [Reading](https://docs.flutter.dev/cookbook/persistence/reading-writing-files) and writing files Store [key-value](https://docs.flutter.dev/cookbook/persistence/key-value) data on disk

# **Networking and Database**

What's a database

- Introducing Share Preferences, Flutter secured storage, Flutter hive
- Reading and writing files to local storage Persisting data with Share Preferences

# **Week 3 - 8 : Practical**

● Using [TheMealDB](https://www.themealdb.com/) API, build a functional food recipe App